# **Gong - Funcionalidad #860**

# **Validar Informe AECID y ver su estado de desarrollo**

2011-02-21 12:46 - Alvaro Irureta-Goyena

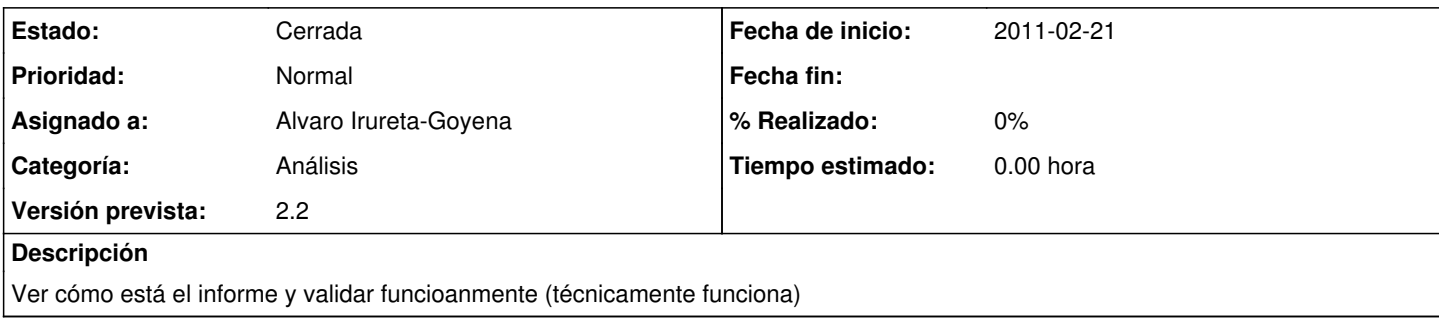

## **Histórico**

#### **#1 - 2011-02-24 09:56 - Santiago Ramos**

*- Versión prevista establecido a 2.1*

Tecnicamente no funciona después de los últimos cambios de datos de proyecto, eliminación de porcentajes, etc...

### **#2 - 2011-02-24 09:59 - Santiago Ramos**

*- Tipo cambiado Soporte por Funcionalidad*

### **#3 - 2011-02-24 10:36 - Santiago Ramos**

*- Versión prevista cambiado 2.1 por 2.2*

Resueltas las querys con los cambios en otras cosas... solo queda validar la coherencia de los datos

### **#4 - 2011-03-11 12:56 - Alvaro Irureta-Goyena**

*- Estado cambiado Nueva por Cerrada*

Hemos analizado el tema y parece que hay muchas queries que siguen sin funcionar, seguramente debido al cambio del modelo. Así que lo dejamos pendiente de la reunión del lunes 14 de Marzo para tratar el tema de las Views comunes en MySQL. El ticket lo damos por cerrado (el análisis) y abriremos otros el lunes con las tareas concretas.